## **SEGUROS**

## GUIA DE SERVIÇO PROFISSIONAL / SERVIÇO AUXILIAR DE DIAGNÓSTICO E TERAPIA - SP/SADT

 $2 - N<sup>o</sup>$ 

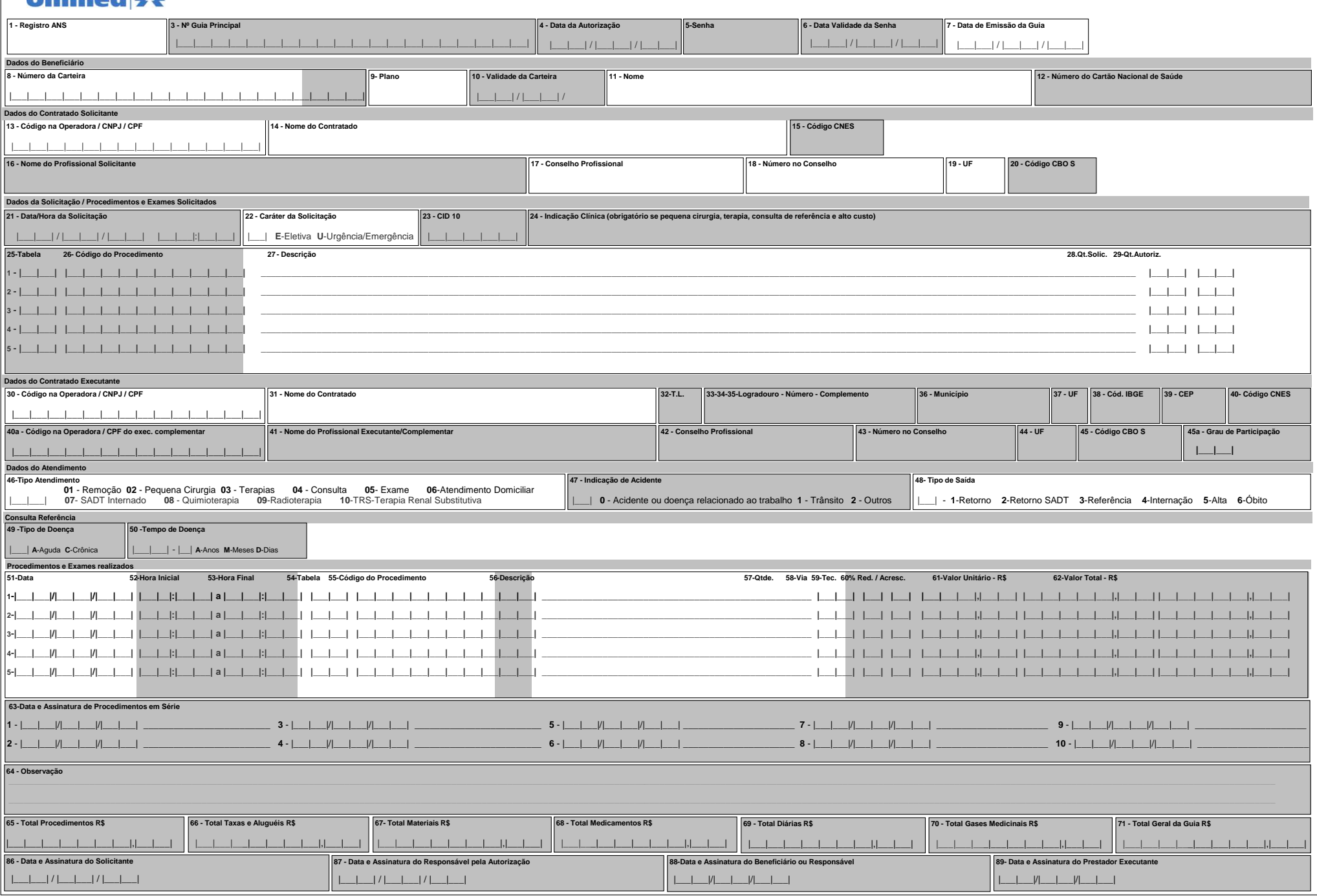